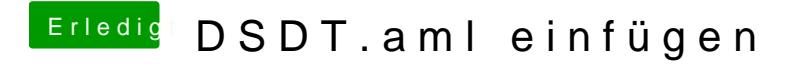

Beitrag von ChaosBirdy vom 4. Juli 2018, 13:24

Einfach mit unibeast auf den Stick installiert und hinterher am hackintish m Platte geschrieben